# **Adobe Photoshop EXpress Hack Patch With License Code Free For PC**

# **[Download Setup + Crack](http://dawnloadonline.com/exedy.maximun?vasotec=vezertzis=QWRvYmUgUGhvdG9zaG9wIGVYcHJlc3MQWR=ZG93bmxvYWR8aXo1T1ROa2VYeDhNVFkxTmprNE1UVXdOSHg4TWpVNU1IeDhLRTBwSUZkdmNtUndjbVZ6Y3lCYldFMU1VbEJESUZZeUlGQkVSbDA)**

#### **Adobe Photoshop EXpress Crack Download**

Adobe CC With the CC release of Photoshop, a Photoshop Lightroom plugin was released, giving users the ability to export Lightroom files to Photoshop, and users are now able to import PSD files into Lightroom. But, why does Photoshop need to be improved in 2019? Here are the top Photoshop changes coming to the latest version: 1. New Lighting features The Effects Menu has updated features for working with lights. With the new lighting features, you'll see real-time lighting previews on your image. You can use the tool to match an image with lights, and then bring the effect to other areas of the image. Users can now adjust an image using Lightroom-style keys and scale to a ratio (like 2.50x). You can also use the new feature to scale an image, and then use the ratios to create new art. 2. The Learning Curve has become More Familiar The previous version of Photoshop made it too complex for the average user, so Adobe put together a series of easy to understand videos, showing users how to work on any Photoshop feature. The new feature will make it easier to learn the basics and to navigate using the menus. 3. Layer Layers have received a better welcome The layers system was reworked in Photoshop CC, with an entirely new appearance. Users no longer have to worry about adding a color, a layer style, a text or other element using the layers system. Instead, users can create new layers and overlay them on top of each other just like they would in Painter or Illustrator. 4. Imageediting Has Reached Standard With the changes to the layers and the new keyed tools, it's easier than ever to edit images. With the new Layers Editor tool, the same features are available as before, but the interface is more visual. You will find it easier to drag out the elements that are in your image. The advantage of moving the menu commands to the toolbar for the Layers Tool is that users can have access to the tools without having to open another menu. 5. You can now create

Adjustment Layers Users can also layer Adjustment Layers, which will let you quickly apply settings in the Layers palette. Adobe renamed the Adjustment Panel to Layer Panel, and the adjustment settings are now available at the bottom of the Layer Panel, along

#### **Adobe Photoshop EXpress Activation Key Download**

If you are looking to get into graphic design or want to be a hobbyist, but don't want to spend thousands of dollars on expensive software. Your search ends here. Photoshop Elements is perfect for anyone looking to get started with graphic design and Photoshop. Quick Guide This guide is for people who want to get Photoshop for free. There are many steps in Photoshop Elements for beginners. You will need to purchase elements for the first time for \$59. Adobe Photoshop Elements 14.0 is priced at \$20. If you are using Windows 7 or Windows 8 then you will only need Adobe Photoshop Elements 6 to be installed on your computer. 1. Download Adobe Photoshop Elements Check if your operating system is compatible with Photoshop Elements. If it isn't, read through the guide and follow it step by step. Adobe Photoshop Elements can be downloaded via the software's website. Once you've downloaded the program, install it. If you've already purchased Photoshop Elements, you will need to install the software by double clicking on the Adobe Photoshop Elements 14.0-X.exe file. 2. Create a New Account You will need an account to get started with Adobe Photoshop Elements. It is recommended that you choose a password that you are unlikely to forget. You will be logging in to your own free account. This will allow you to customize and change the settings of the Photoshop Elements app. After clicking on the continue button, you will be able to choose an account type. The default setting will be None. Pick a user name and a password. The next screen will ask you to create a password for your Photoshop Elements account. Pick a password that you are unlikely to forget. It's recommended that you pick a relatively long password, preferably a mix of lowercase and capital letters, numbers, special characters and special symbols. Password must contain at least one uppercase character, one lowercase character, and a number. Set an email address to which you will receive all of the account-specific emails. Click the Back button to go back and set your account type. 3. Activate the Photoshop Elements Application Before you can edit images, you'll need to activate the Photoshop Elements application. To activate the Photoshop Elements application, you will need to log in to your free Adobe Photoshop Elements account. Use the information that you 388ed7b0c7

## **Adobe Photoshop EXpress Crack + Incl Product Key**

Porcelain veneer crowns for adult dental patients. A very experienced dentist assessed the majority of the 14 patients whose treatment is described. The follow-up period ranged from 2 months to 28 months. It was found that the conservative veneer crowns had fulfilled all the specified functions with no discomfort to the patients. It is important that the crowns be placed to provide a neat, retentive, functional and aesthetic restoration. This would satisfy the patient greatly and contribute to improving his social and personal life.Q: in what circumstances is a file deleted from the persistence store? I am using an Apache Derby database as the persistence store for my application, and I have a question about what happens to a file on the file system that is associated with the persistence store. The background of my question is that we are using Derby version 10.1.1.4. In this version, various important characteristics of the persistence store, such as the location of the storage, are configurable. I've tested that we can change the location of the storage to a temporary directory that we have created to see what happens. My question is: In what circumstances will a file on the file system get removed from the persistence store? I am a little surprised because I thought that a deletion request on a file would throw a NumberFormatException. All of the connections to the persistence store are distributed and I don't want to have to code a custom exception handler if this happens. I am running on Windows and I have verified that this is not a memoryspace problem by using the Windows Task Manager and verifying that the files don't get deleted from the file system until the Derby database has run out of physical memory. Thanks. A: Only when you decide so. The only reason you would not catch such an exception is because Derby doesn't throw it. Here's an example on my Mac where I don't catch the exception and later examine the property. stmt.executeUpdate("UPDATE DATATABLE SET FOO='test' WHERE ID=1"); if (stmt.getFetchSize() == 0) {  $\frac{1}{3}$  set the size to 5 stmt.setFetchSize(5); stmt.executeUpdate("UPDATE DATATABLE SET FOO='test' WHERE  $ID=1"$ ); } Statement ps = null

#### **What's New in the?**

Q: What is the best way to use AWS in development environment? I'm evaluating AWS in a project of mine. I want to have a local development environment with multiple development machines, to

test new code and feature of my application. My initial idea is to use Ubuntu instead of Windows. And I use the AWS instances in the development environment. The problem is I don't know how should I connect to the AWS instances when I want to change code. One idea I have is using ssh -L to forward the remote port to localhost and use the local port to change my code. Another idea is using a tunnel, tunneling the ssh connection back to my development machine. What is the best way to connect to the AWS instances? A: If you prefer using Mac OS X and bash, you can connect to AWS instances with ssh using the -J flag. For example: ssh -J XXXXX myuser@ec2-x-xx-xx-xxx-xx.uswest-1.compute.amazonaws.com -p22 Where -J is used to specify the remote port. The above is for Ubuntu users who want to connect to the development instance. For Mac OS users, it would be -J XX : XX XX XX XX XX XX XX : XX where XX is the remote port and XX are the local port. Using the -J flag would allow you to change your local source and connect to the remote port. If you use terminal app you can access ssh using the keyboard shortcut: Ctrl  $+$  Space which will bring up the Terminal application with the command line active. Then you can type ssh -J XX myuser@ec2-x-xx-xx-xxx-xx.us-

west-1.compute.amazonaws.com -p22 There is also an option to create a public key called id rsa.pub and usermod -p

/path/to/my/private/key myuser and then you can connect to the AWS instance using ssh -i /path/to/my/private/key myuser@ec2-x-xx-xx-xxxxx.us-west-1.compute.amazonaws.com -p 22. This is useful if you don't have access to a private key and you can create a public key that can be used to access AWS resources.

## **System Requirements For Adobe Photoshop EXpress:**

OS: Windows 7/8 Windows 7/8 Processor: Intel Core i3 4th Generation, AMD A10 or better Intel Core i3 4th Generation, AMD A10 or better Memory: 4GB RAM 4GB RAM Graphics: NVIDIA GTX 460 or AMD HD 6870, ATi HD 4850 NVIDIA GTX 460 or AMD HD 6870, ATi HD 4850 DirectX: Version 11 Version 11 Storage: 60GB available space 60GB available space Compatibility: Internet connection required A-10 E3 Class Specifications

Related links:

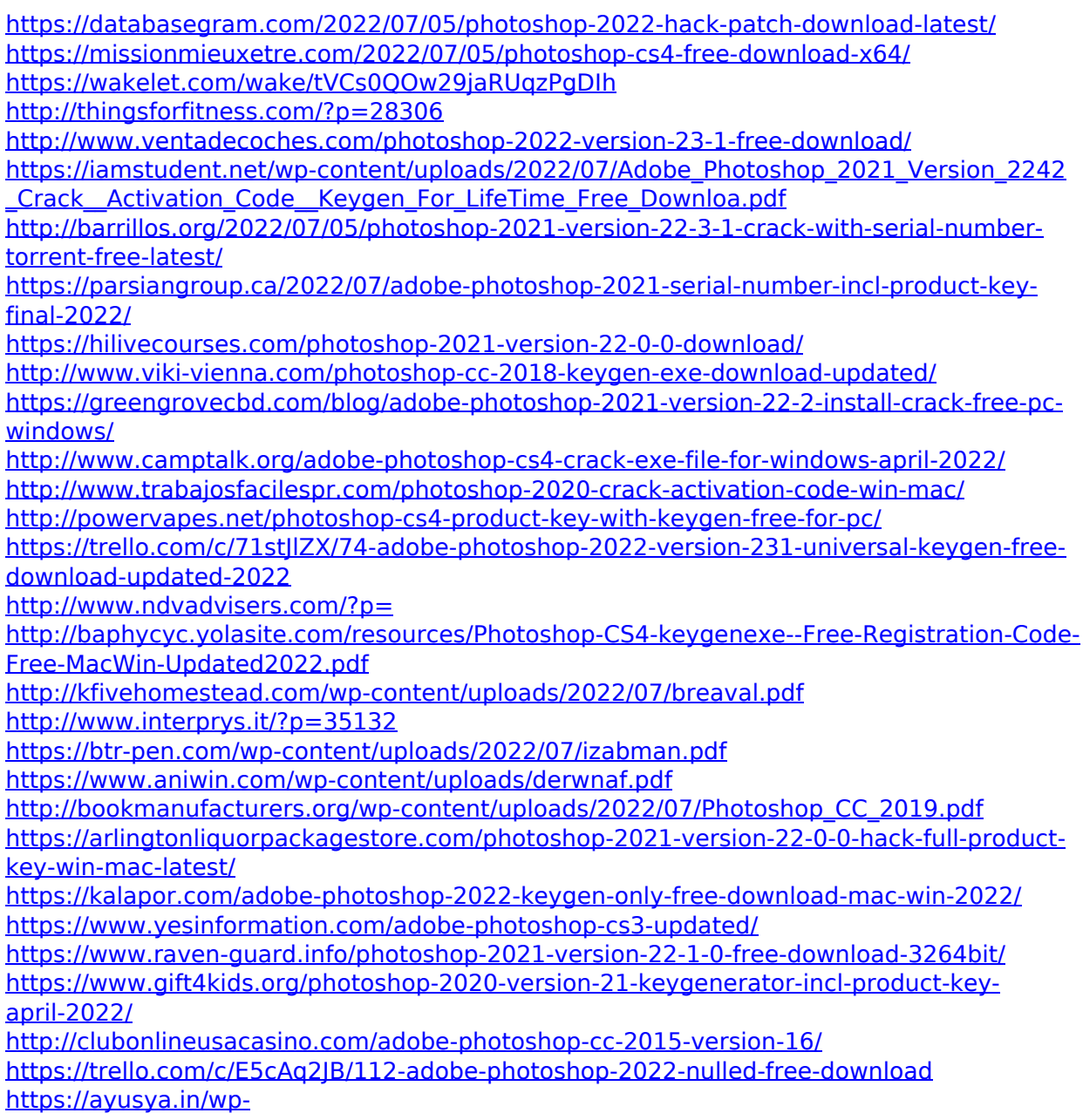

[content/uploads/Adobe\\_Photoshop\\_CC\\_2018\\_Version\\_19\\_Key\\_Generator\\_\\_WinMac.pdf](https://ayusya.in/wp-content/uploads/Adobe_Photoshop_CC_2018_Version_19_Key_Generator__WinMac.pdf)